```
Heapify(node):
  if not(node.left) and not(node.right) done!!
  else
    if node.right and node.right.value<node.left.value
      k:=node.right
    else
      k:=node.left
    if node.value<=k.value done!!
```

```
else
```

```
swap(node.value,k.value);
Heapify(k);
```
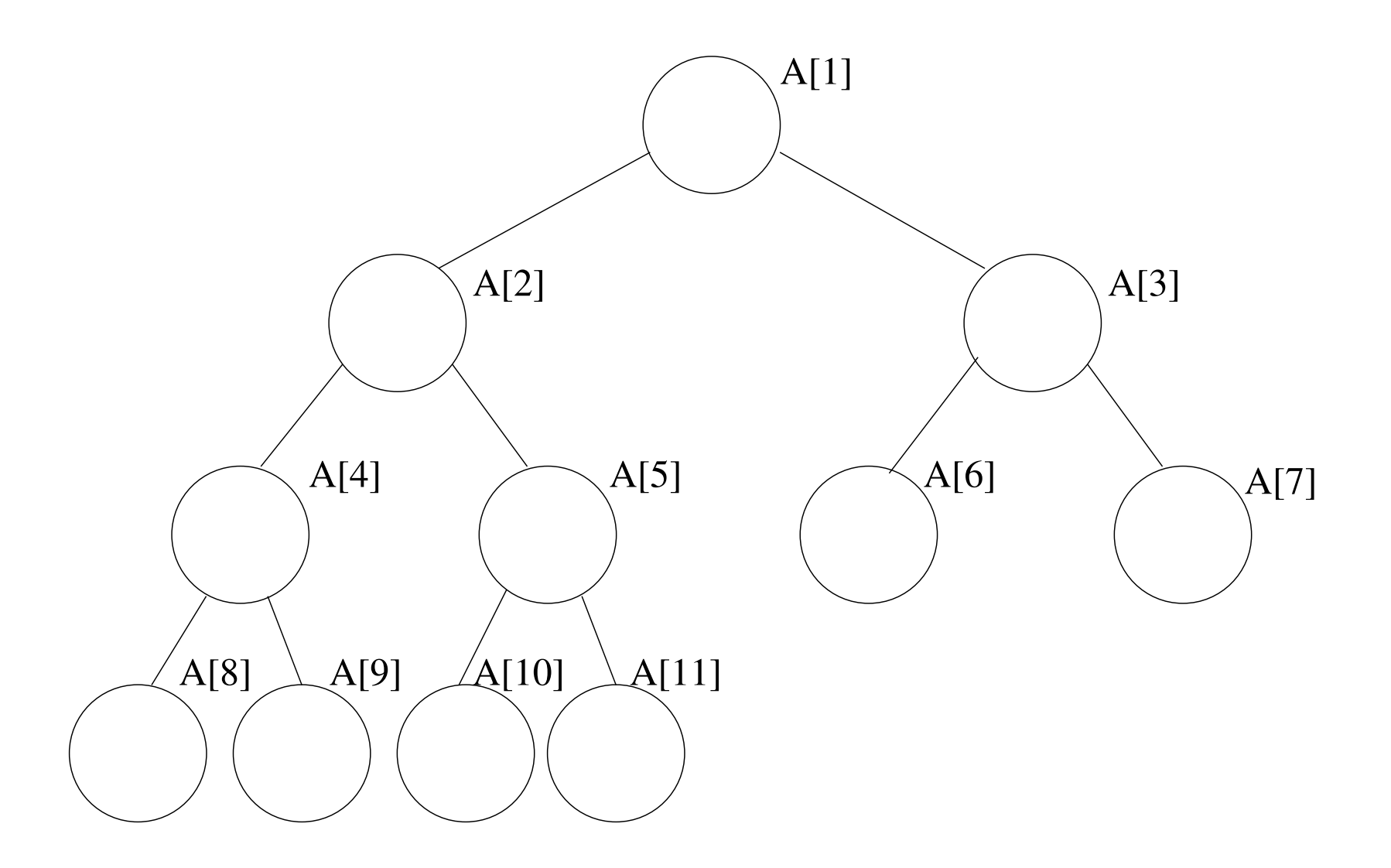

Heapify(node):

```
// pre: node.left (2*node), node.right (2*node+1) are roots
// of valid heaps or out of bounds
// post: node is a root of a valid heap
// for simplicity assume unused part of A filled with infty
while (A[node]>A[2*node] or A[node]>A[2*node+1]) {
  if A[2*node]<A[2*node+1]
   k:=2*node
  else
   k:=2*node+1swap(A[node], A[k])node:=k
```
create an empty min priority queue PQ

for i:=1 to n

PQ.insert(A[i])

for i:=1 to n

A[i]=PQ.extractMin

## Prioritné fronty

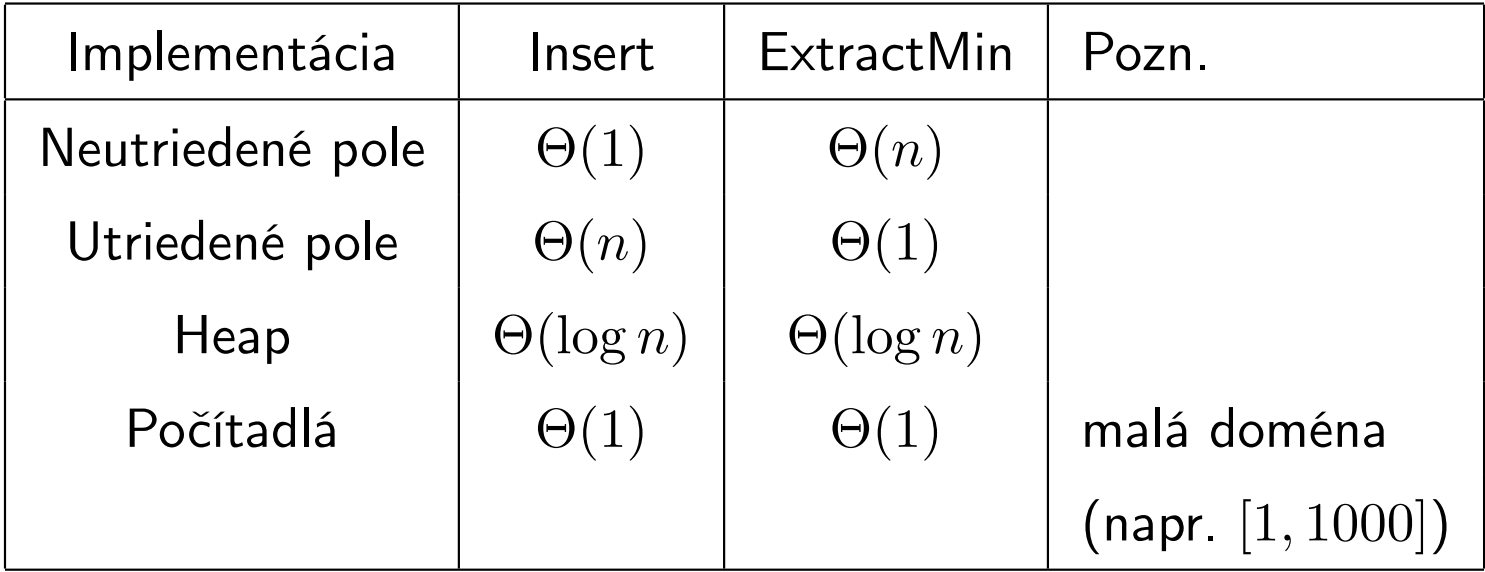

```
Heapify(node):
  // pre: node.left (2*node), node.right (2*node+1) are roots
  // of valid heaps or out of bounds
  // post: node is a root of a valid heap
BuildHeap(n):
  // build heap from values stored in A[1..n]
  for i:=n/2 downto 1
    // inv: elements i+1,...,n are roots of valid heaps
    Heapify(i);
    // inv: elements i,i+1,...,n are roots of valid heaps
```

```
MaxHeapify(node,size):
  while (2*node<=size and A[node]<A[2*node])
     or (2*node+1<=size and A[node]<A[2*node+1])
    if 2*node+1>size or A[2*node]>A[2*node+1]
      k:=2*node
    else
      k:=2*node+1swap(A[node],A[k]); node:=k
```
HeapSort:

for  $i:=n/2$  downto 1 MaxHeapify(i,n) for i:=n downto 1 Swap(A[1],A[i]); MaxHeapify(1,i-1);

```
QuickSort(from,to):
  if to>from
    i:=Partition(from,to);
    QuickSort(from,i-1);
    QuickSort(i+1,to);
```

```
Partition(from,to):
  // post: pivot is at its correct position A[ret]
  // from<=j<=ret => A[j]<=pivot
 // ret<j<=to => A[j]>pivot
 pivot:=A[to];
  i:=from-1;
  for j:=from to to
   // inv: from<=k<=i => A[k]<=pivot
   // i<k<j => A[k]>pivot
    if A[j]<=pivot
     i:=i+1swap(A[j], A[i])return i;
```
RandomizedPartition(from,to):

```
// post: pivot is at its correct position A[ret]
// from<=j<=ret => A[j]<=pivot
// ret<j<=to => A[j]>pivot
*** change here ***
swap(A[to], A[random(from, to)]); // pick a random index as a piv
*****************
pivot:=A[to];
i:=from-1;
for j:=from to to
  // inv: from<=k<=i => A[k]<=pivot
  // i<k<j => A[k]>pivot
  if A[j]<=pivot
    i := i + 1swap(A[j], A[i])return i;
```